## **KONTROLA VÝSLEDKŮ**

Zkontroluj si výsledky zadaných cvičení.

Pokud Ti výsledek vyšel špatně, zkus si ještě jednou spočítat sám.

Pokud nevíš, proč tam máš chybu, ozvi se mi.

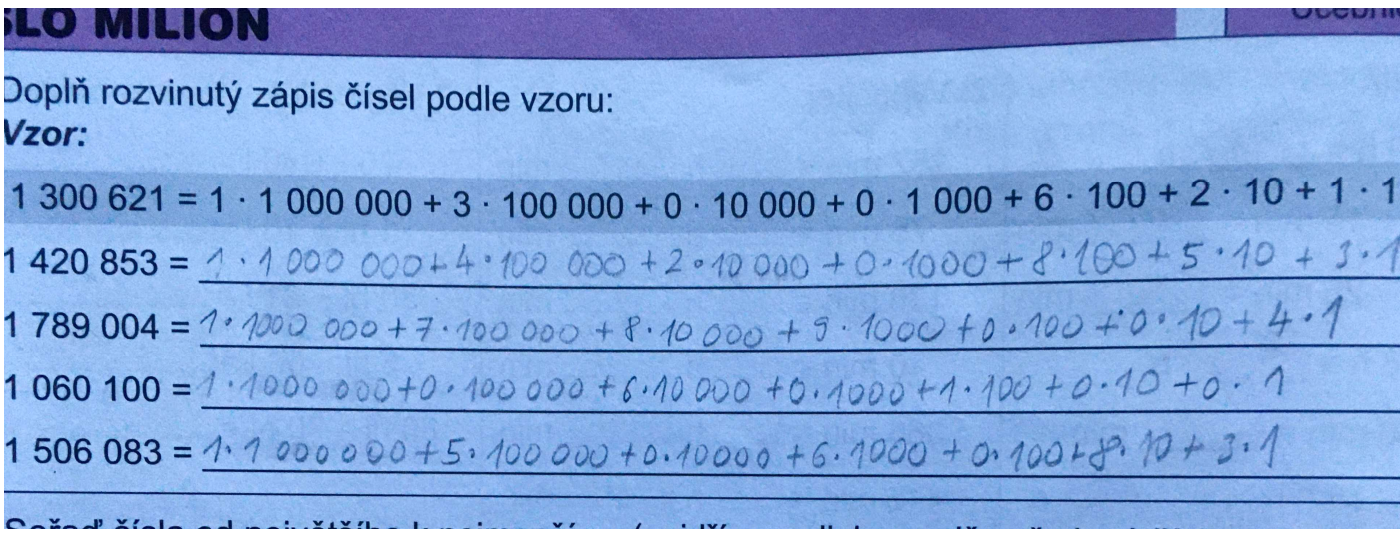

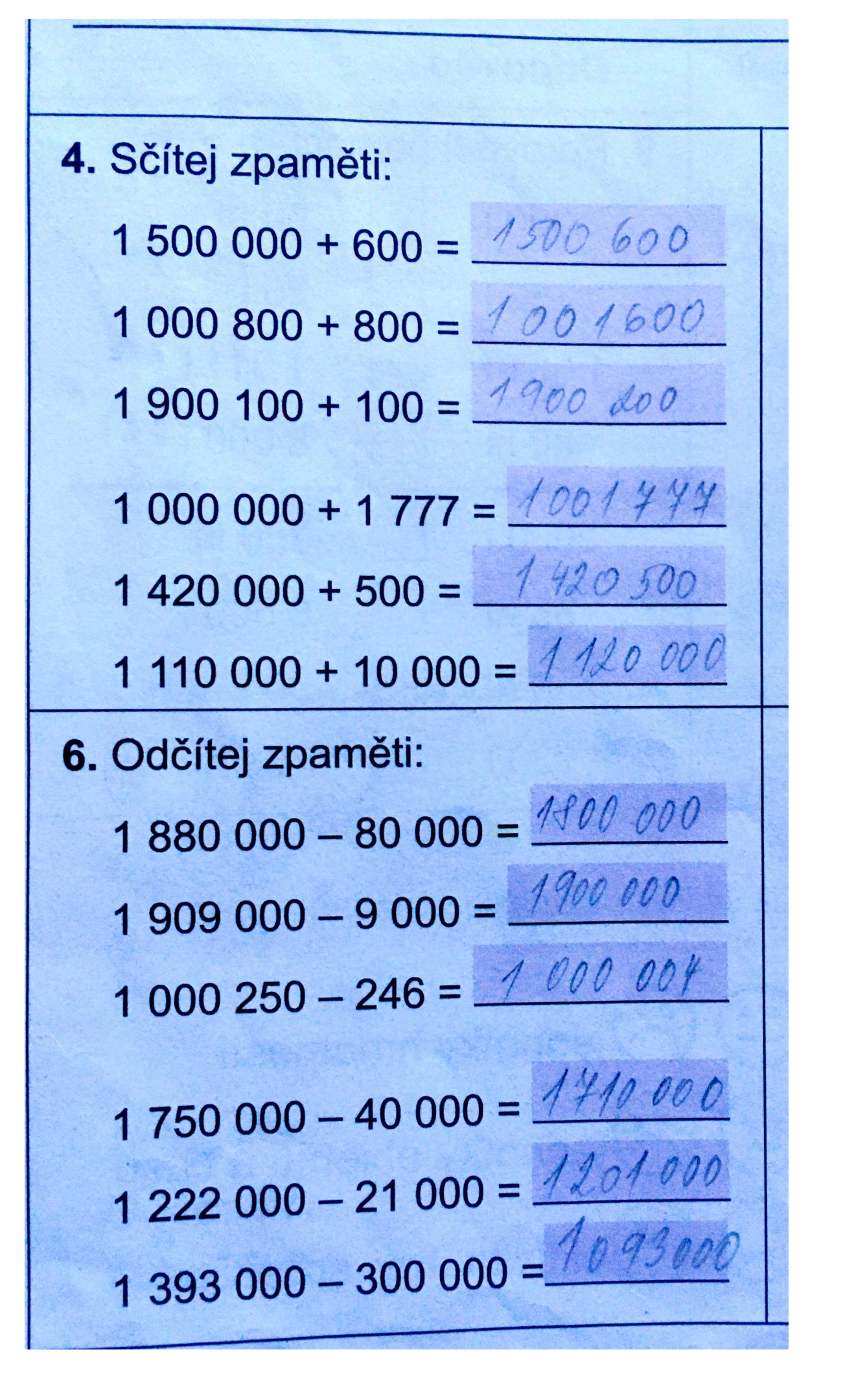

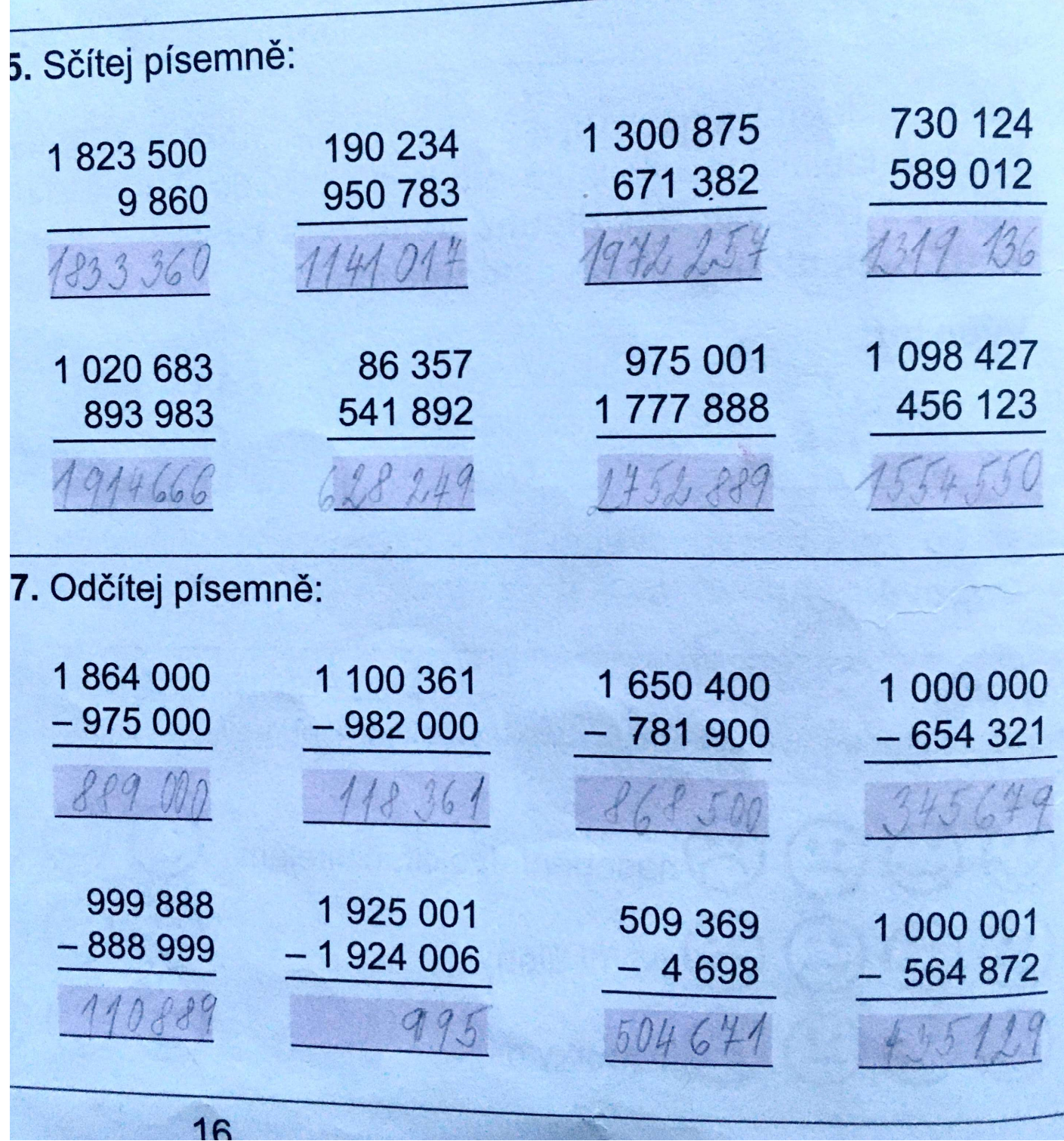